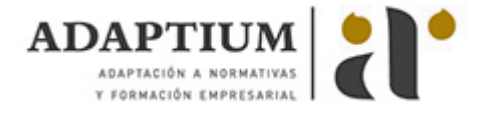

# **Análisis contable y financiero**

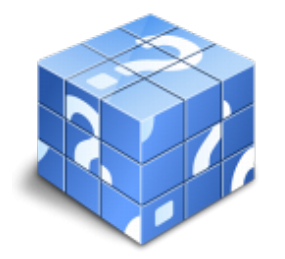

**Área:** Financiación de empresas **Modalidad:** Teleformación **Duración:** 45 h **Precio:** Consultar

[Curso Bonificable](https://adaptium.campusdeformacion.com/bonificaciones_ft.php) **[Contactar](https://adaptium.campusdeformacion.com/catalogo.php?id=57163#p_solicitud)** [Recomendar](https://adaptium.campusdeformacion.com/recomendar_curso.php?curso=57163&popup=0&url=/catalogo.php?id=57163#p_ficha_curso) [Matricularme](https://adaptium.campusdeformacion.com/solicitud_publica_curso.php?id_curso=57163)

### **OBJETIVOS**

Dotar al alumno sobre el Análisis contable y financiero en lo referente al Análisis contable y presupuestario.

## **CONTENIDOS**

1 los estados contables - 1.1 balance de situación - 1.2 activo corriente - 1.3 activo no corriente - 1.4 pasivo - 1.5 patrimonio neto - 1.6 pasivo no corriente - 1.7 pasivo corriente - 1.8 la cuenta de pérdidas y ganancias - 1.9 ingresos y gastos - 1.10 resultado de explotación - 1.11 resultado financiero - 1.12 los ingresos y gastos - 1.13 total transferencias - 1.14 el estado total - 1.15 saldo final - 1.16 saldo ajustado - 1.17 el estado de flujos de efectivo - 1.18 efectos de las variaciones - 1.19 la memoria - 2 análisis porcentual - 2.1 solvencia - 2.2 liquidez - 2.3 tesorería - 2.4 disponibilidad - 2.5 endeudamiento - 2.6 endeudamiento total - 2.7 autonomía ó independencia financiera - 2.8 garantía - 2.9 calidad de la deuda - 2.10 peso de los recursos permanentes - 2.11 fondo de maniobra - 2.12 activo corriente y sus componentes - 2.13 pasivo no corriente y sus componentes - 2.14 valores del fondo de maniobra - 2.15 fondo de maniobra aparente - 2.16 fondo de maniobra necesario - 2.17 períodos de maduración - 2.18 clases de stock - 2.19 plazo de cobro a clientes - 2.20 cash-flow relaciones - 2.21 apalancamiento - 2.22 umbral de rentabilidad - 2.23 rentabilidad financiera - 2.24 rentabilidad económica - 2.25 actividades: análisis porcentual - 2.26 actividades: análisis porcentual - 2.27 cuestionario: cuestionario módulo 1 unidad 1 -

#### **METODOLOGIA**

- **Total libertad de horarios** para realizar el curso desde cualquier ordenador con conexión a Internet, **sin importar el sitio desde el que lo haga**. Puede comenzar la sesión en el momento del día que le sea más conveniente y dedicar el tiempo de estudio que estime más oportuno.
- En todo momento contará con un el **asesoramiento de un tutor personalizado** que le guiará en su proceso de aprendizaje, ayudándole a conseguir los objetivos establecidos.
- **Hacer para aprender**, el alumno no debe ser pasivo respecto al material suministrado sino que debe participar, elaborando soluciones para los ejercicios propuestos e interactuando, de forma controlada, con el resto de usuarios.
- **El aprendizaje se realiza de una manera amena y distendida**. Para ello el tutor se comunica con su alumno y lo motiva a participar activamente en su proceso formativo. Le facilita resúmenes teóricos de los contenidos y, va controlando su progreso a través de diversos ejercicios como por ejemplo: test de autoevaluación, casos prácticos, búsqueda de información en Internet o participación en debates junto al resto de compañeros.
- **Los contenidos del curso se actualizan para que siempre respondan a las necesidades reales del mercado.** El departamento multimedia incorpora gráficos, imágenes, videos, sonidos y elementos interactivos que complementan el aprendizaje del alumno ayudándole a finalizar el curso con éxito.
- **El curso puede realizarse exclusivamente a través de Internet pero si el estudiante lo desea puede adquirir un manual impreso.** De esta manera podrá volver a consultar la información del curso siempre que lo desee sin que necesite utilizar el Campus Virtual o, estar conectado a Internet.

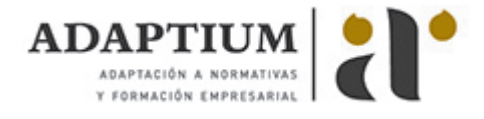

### **REQUISITOS**

Los requisitos técnicos mínimos son:

- Navegador Microsoft Internet Explorer 5.5 o superior, con plugin de Flash, cookies y JavaScript habilitados. No se garantiza su óptimo funcionamiento en otros navegadores como Firefox, Netscape, Mozilla, etc.
- Resolución de pantalla de 800x600 y 16 bits de color o superior.
- Procesador Pentium II a 300 Mhz o superior.
- 32 Mbytes de RAM o superior.